# **Contents**

# **Preface** xxv

رے

**Understand What Is in a Directory Service**

A directory is a place to store information. The type of information that is stored in a directory falls into three basic categories:

■ Resources

■ Services

 $\widehat{\mathcal{D}}$ 

■ Accounts

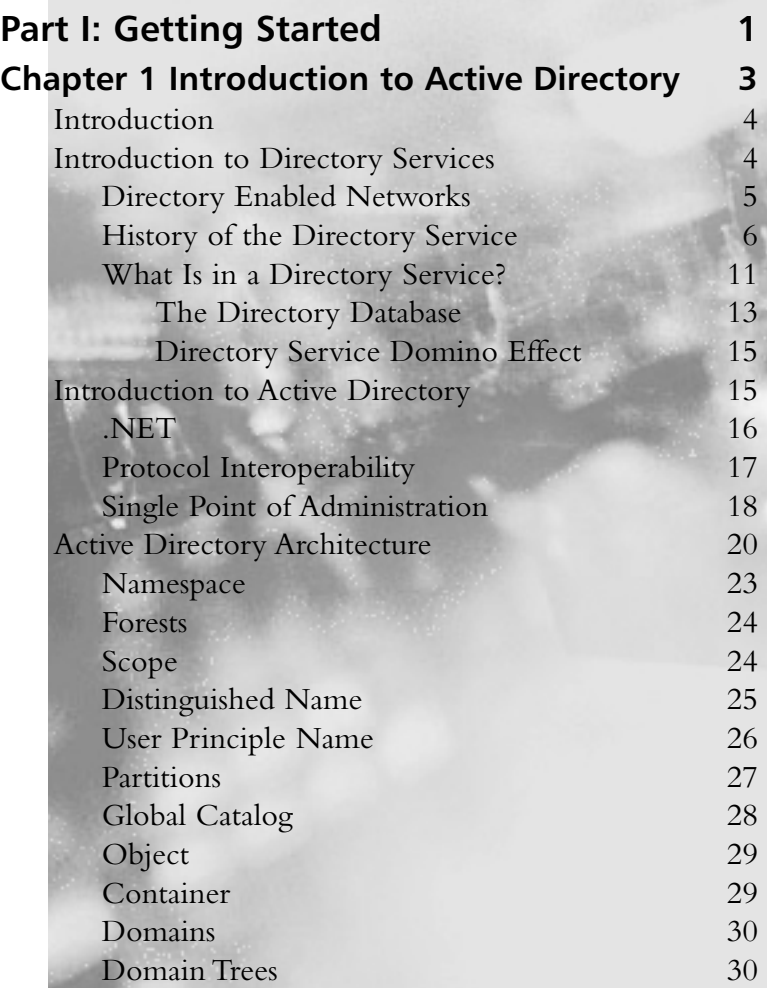

ix

people will be

 $\overline{\phantom{0}}$ 

project? ■ **Capital** What

 $\widehat{\circ}$ 

servers?

system?

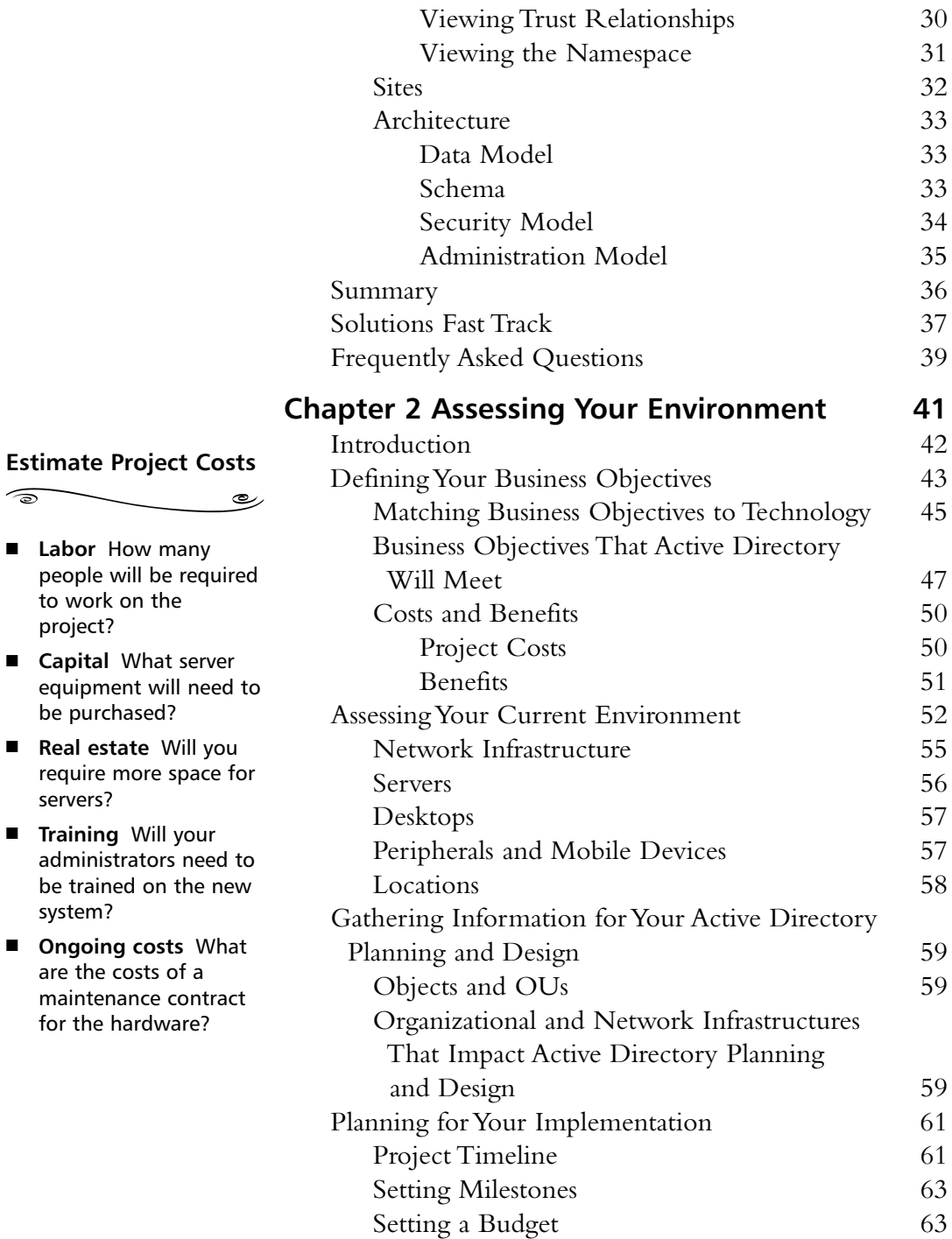

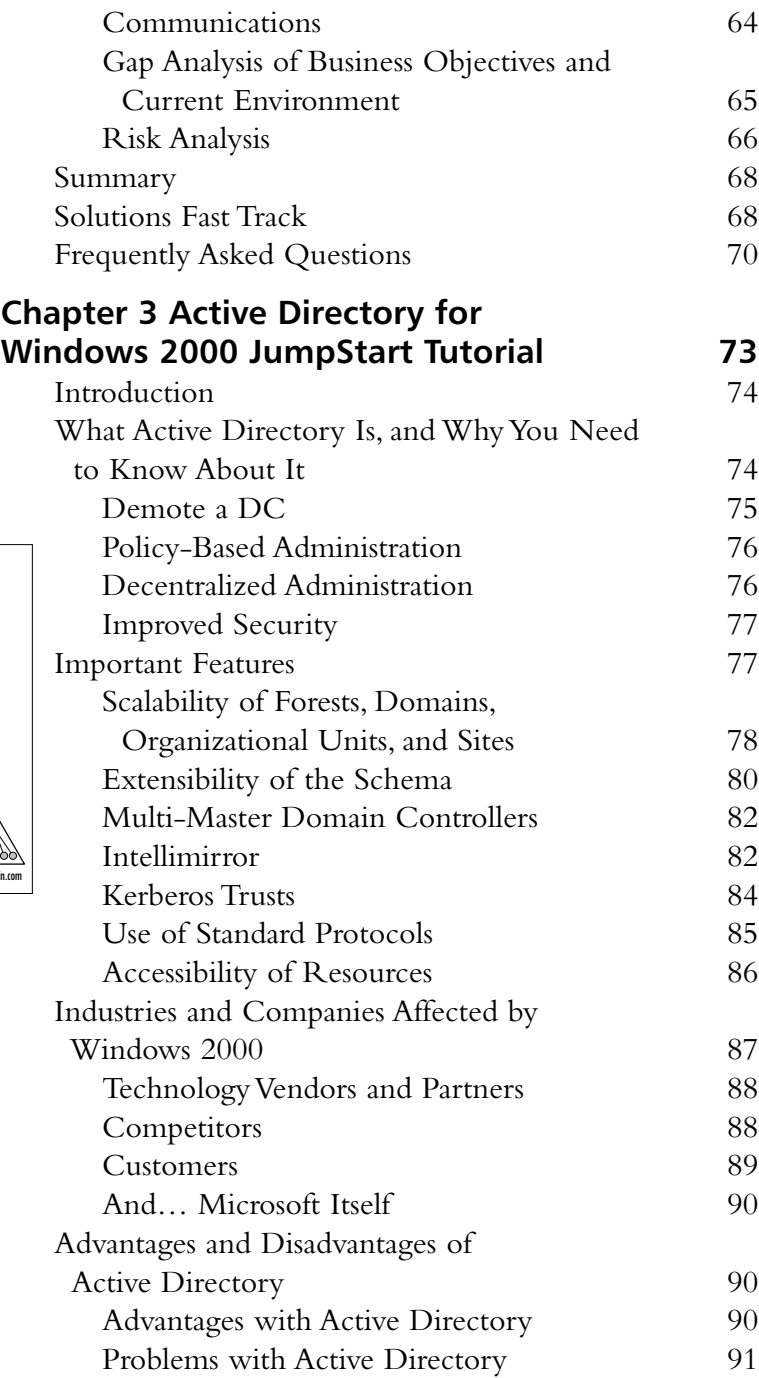

### **Learn about Domain and Domain Trees**

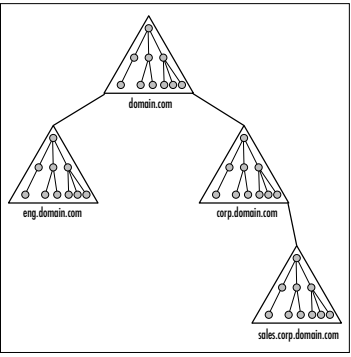

 $8.1.2.1$ 

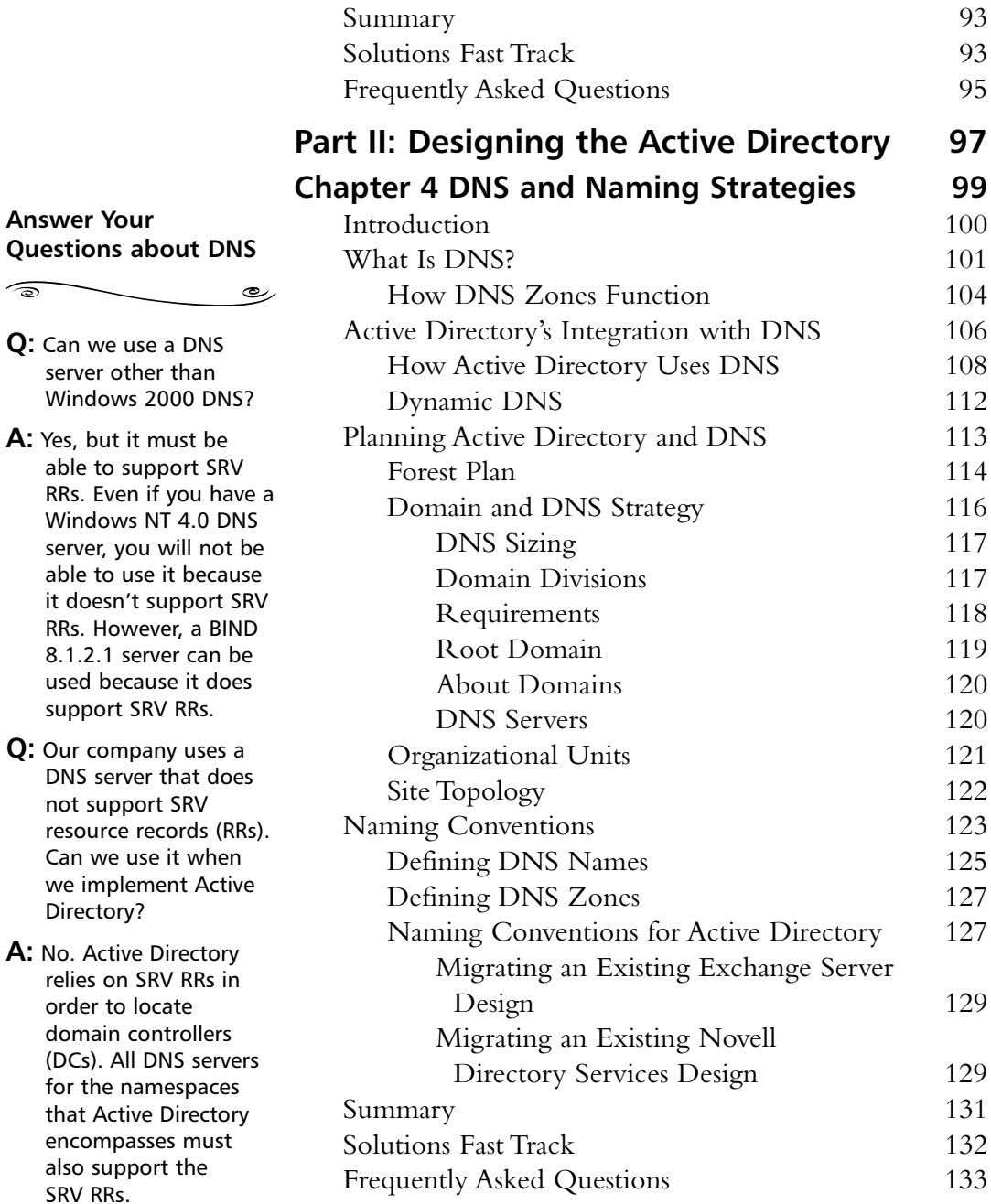

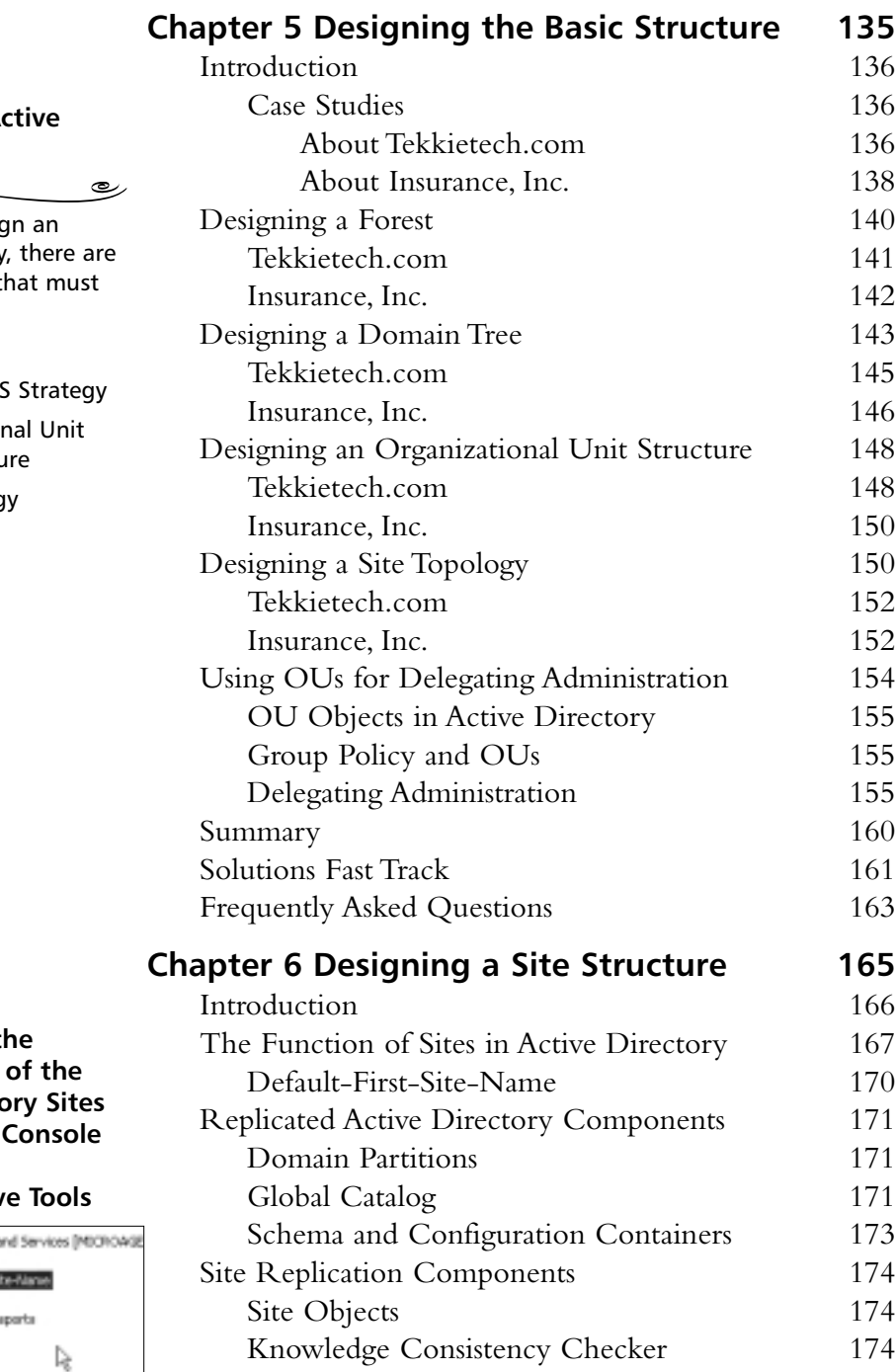

#### **Design the A Directory**

When you desig **Active Directory** four elements t be planned:

■ Forest Plan

 $\sqrt{2}$ 

- Domain/DNS
- Organization  $(OU)$  Structu
- Site Topolog

**Understand the Components Active Director** and Services **Found in Administrativ** 

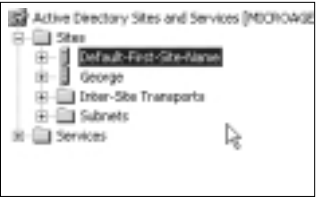

simple goals:

Directory.

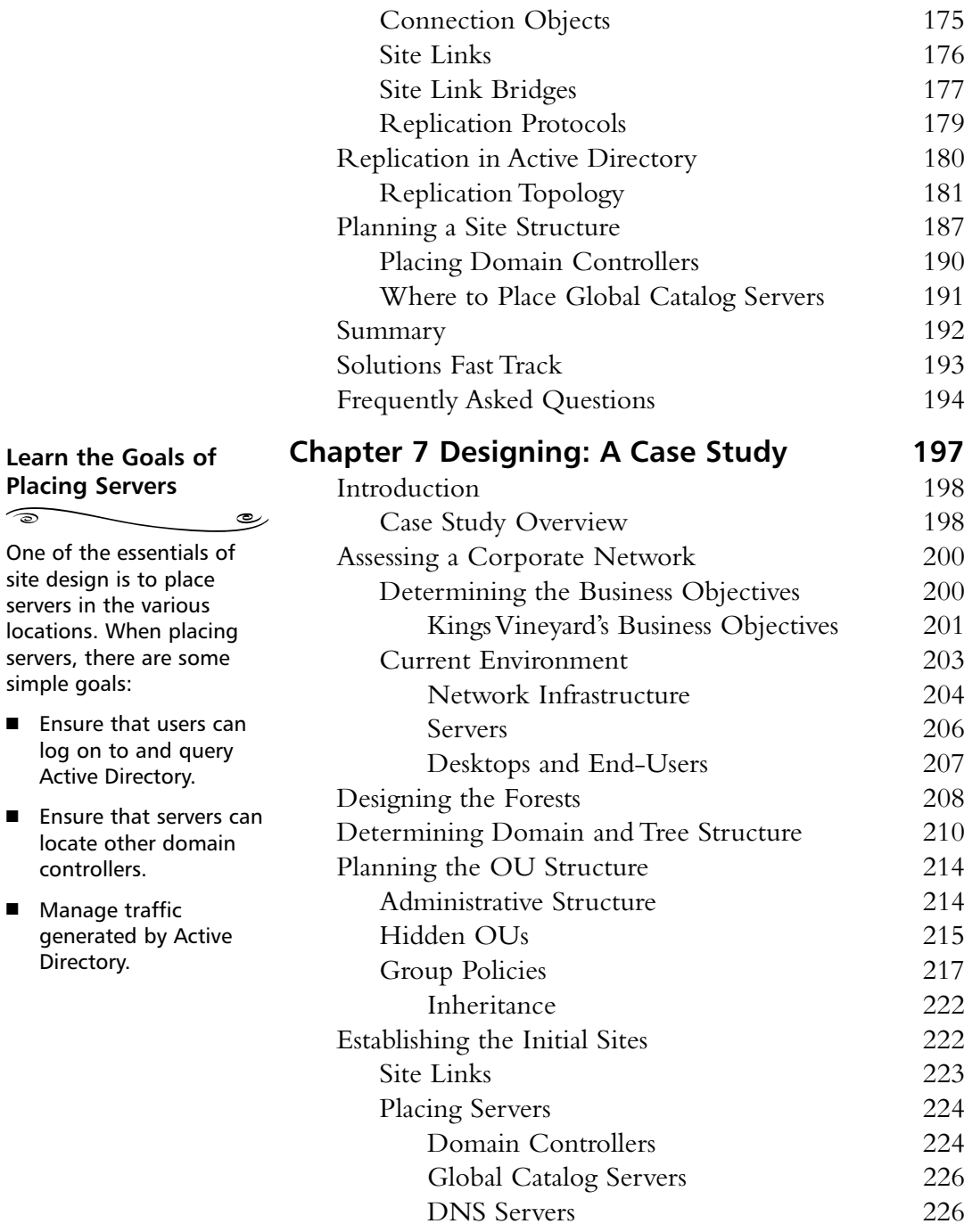

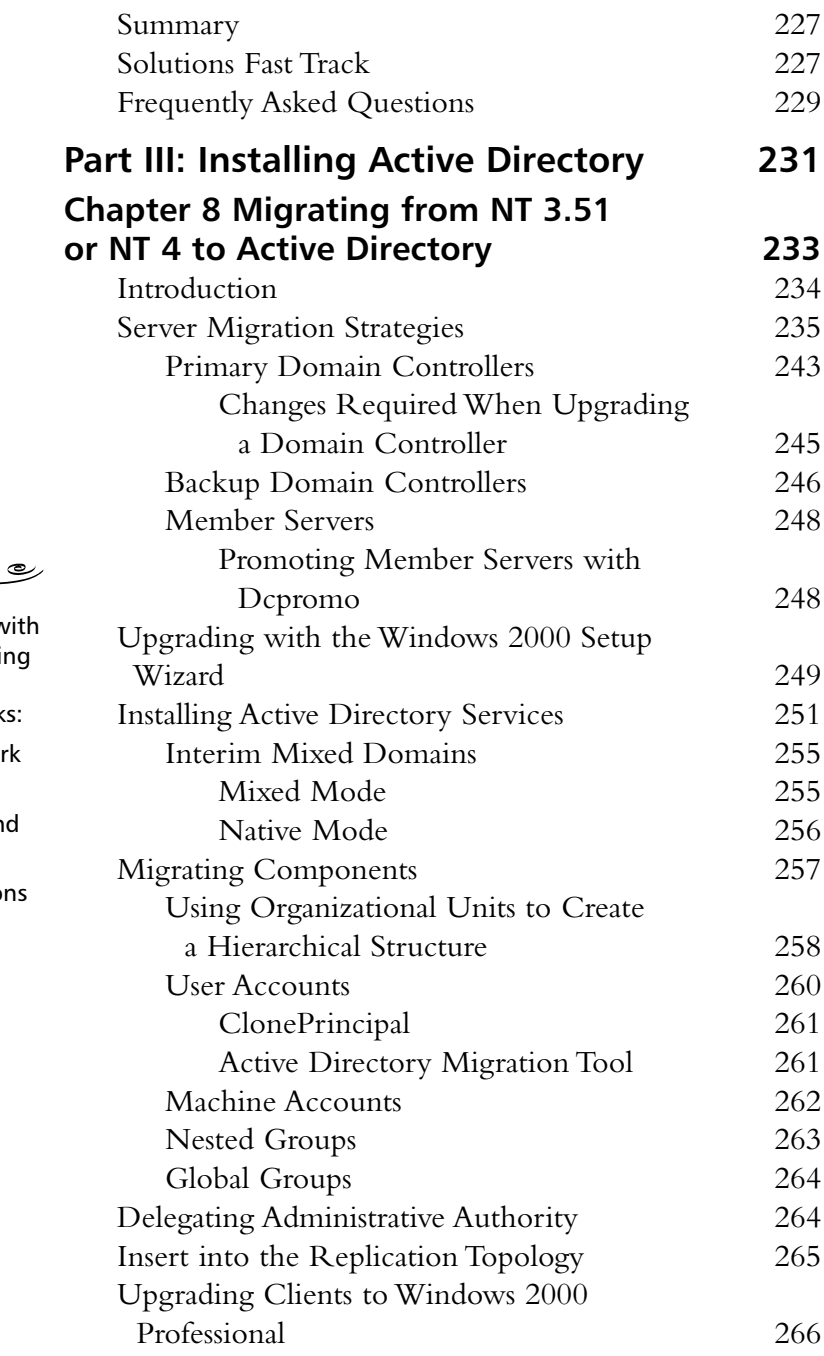

#### **Decide Whether to Upgrade Servers or Clients First**

This decision is in line with long-standing networking

 $\overbrace{\phantom{aaaaa}}$ 

deploying new networks: 1. Establish the network infrastructure first.

best practices when

 $\widehat{\mathcal{D}}$ 

- 2. Establish security and servers next.
- 3. Establish workstations last.

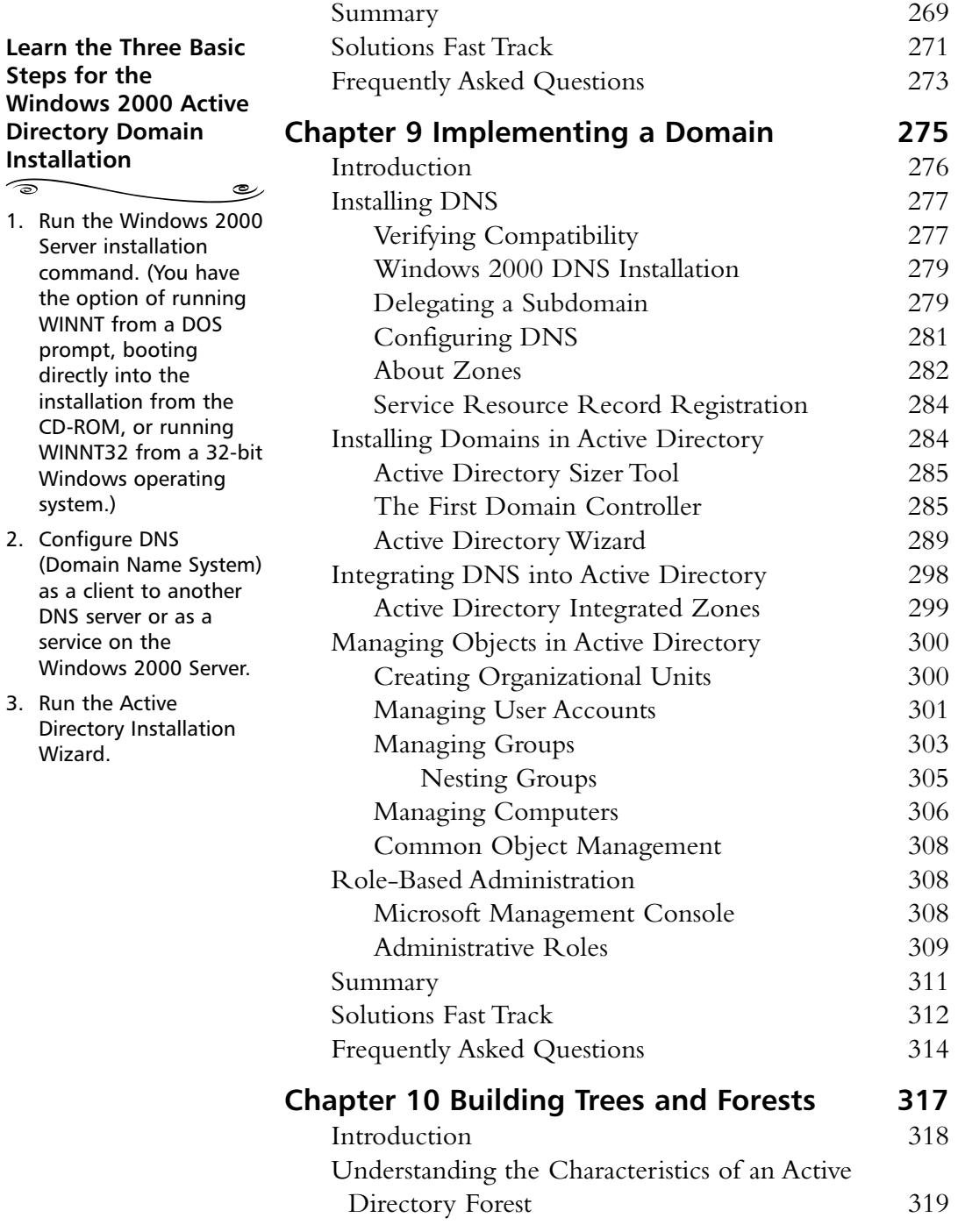

### **Learn the Five Major Command Line Programs**

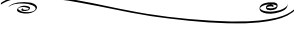

- NETDOM BDC
- NETDOM MASTER
- NETDOM MEMBER
- NETDOM QUERY
- NETDOM RESOURCE

#### **Find Complete Coverage of Replication Utilities**

 $\widehat{\circ}$ 

■ REPLMON is a Windows 2000 Resource Kit utility that you can use to monitor replication traffic.

رے

- REPADMIN is a command-line utility that you use to diagnose problems with replication.
- Although DSASTAT is not geared specifically towards replication, it can help diagnose replication problems that are based in naming context issues.

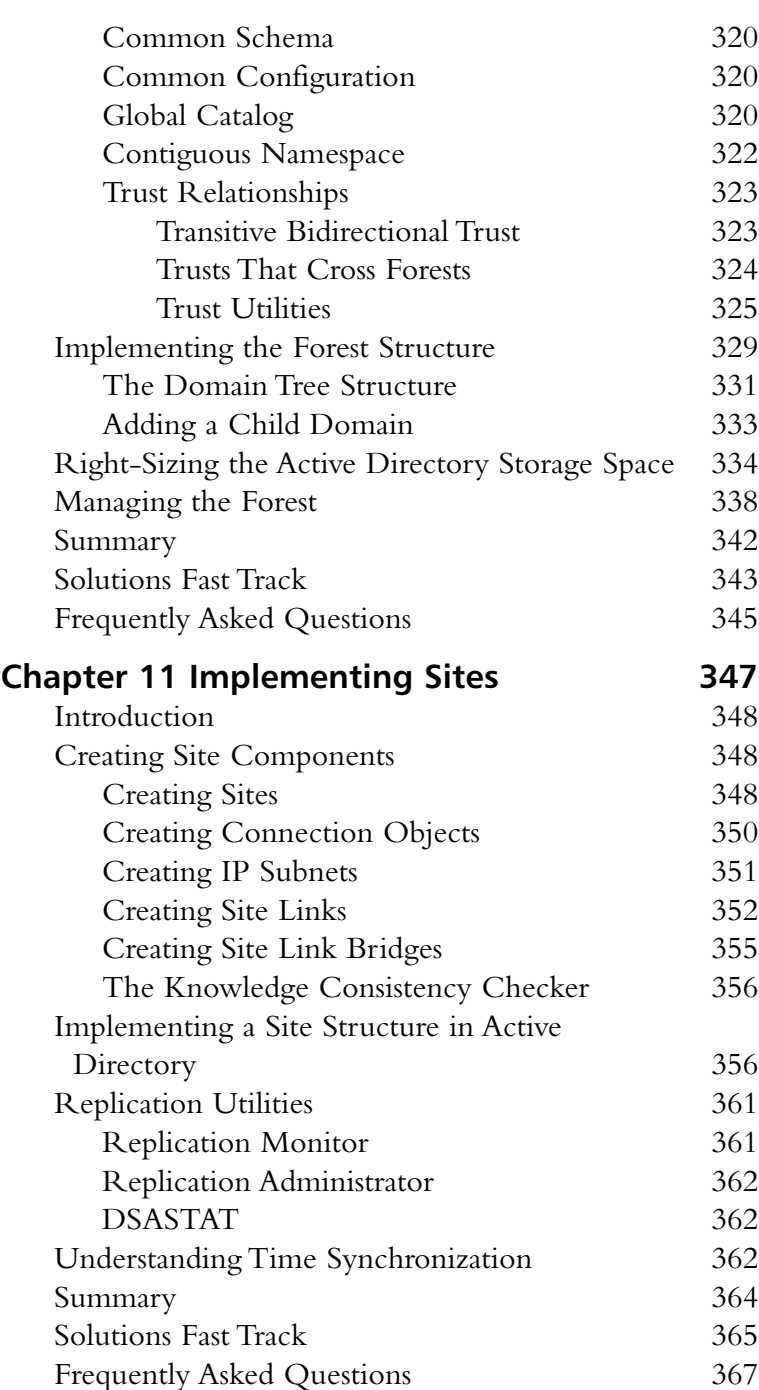

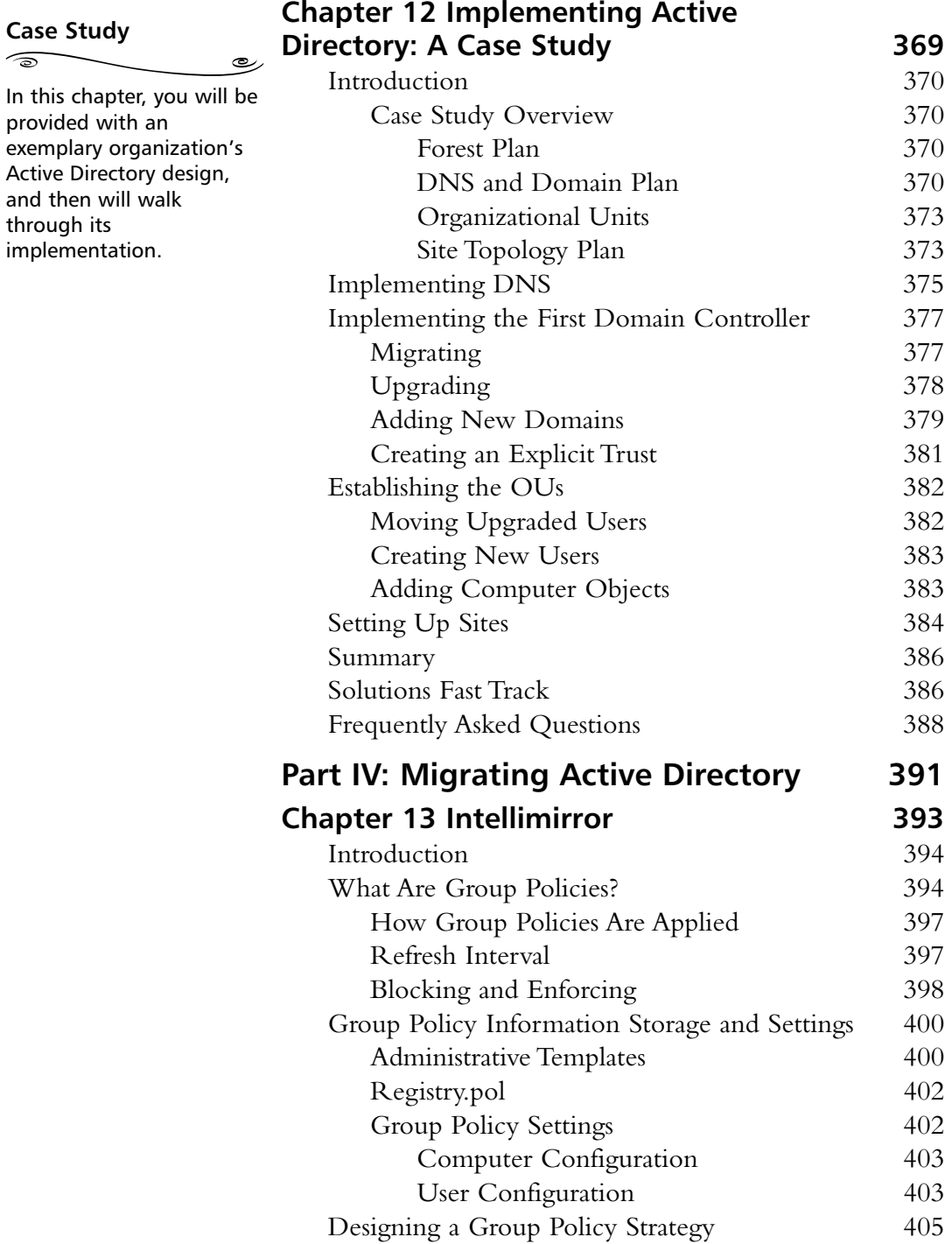

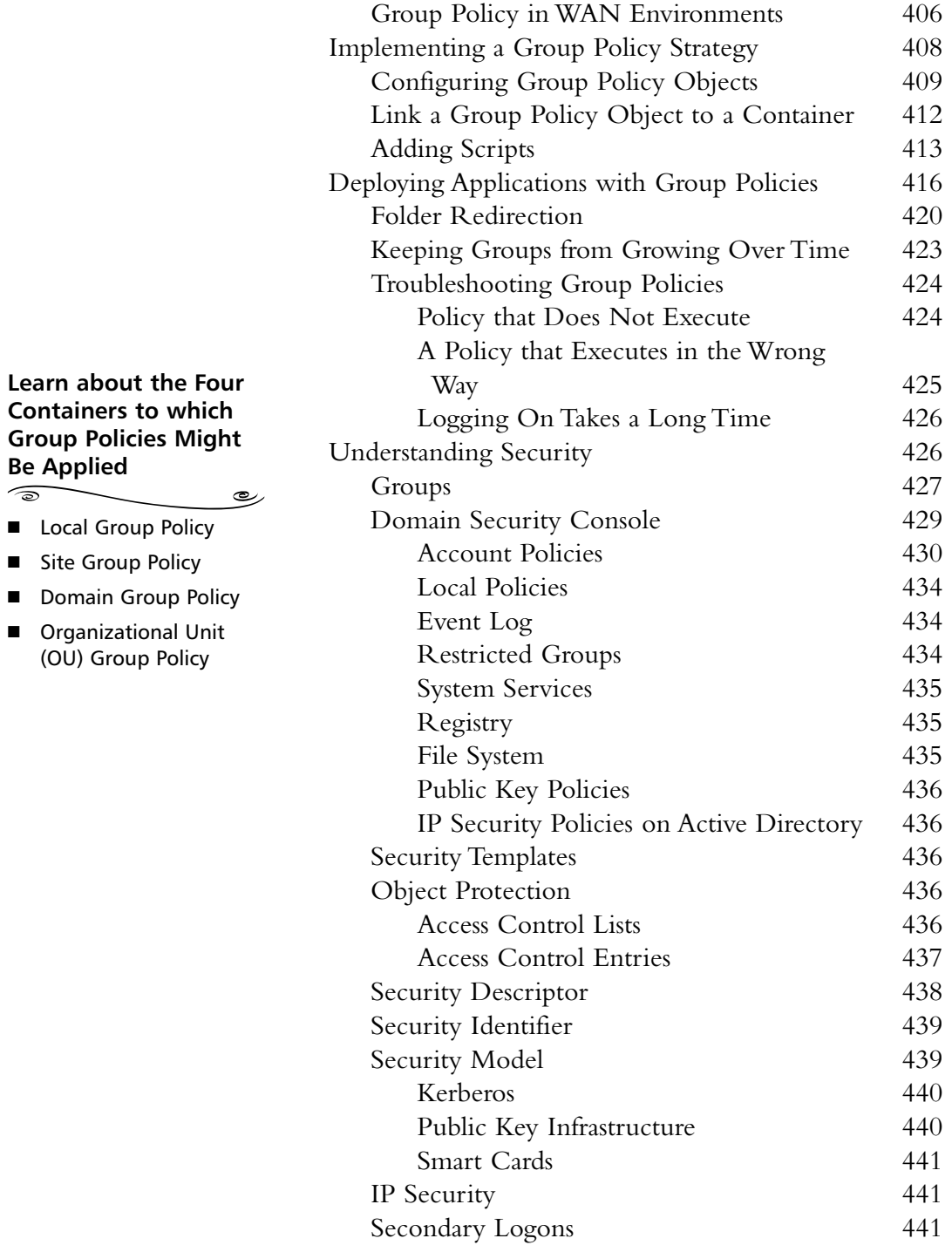

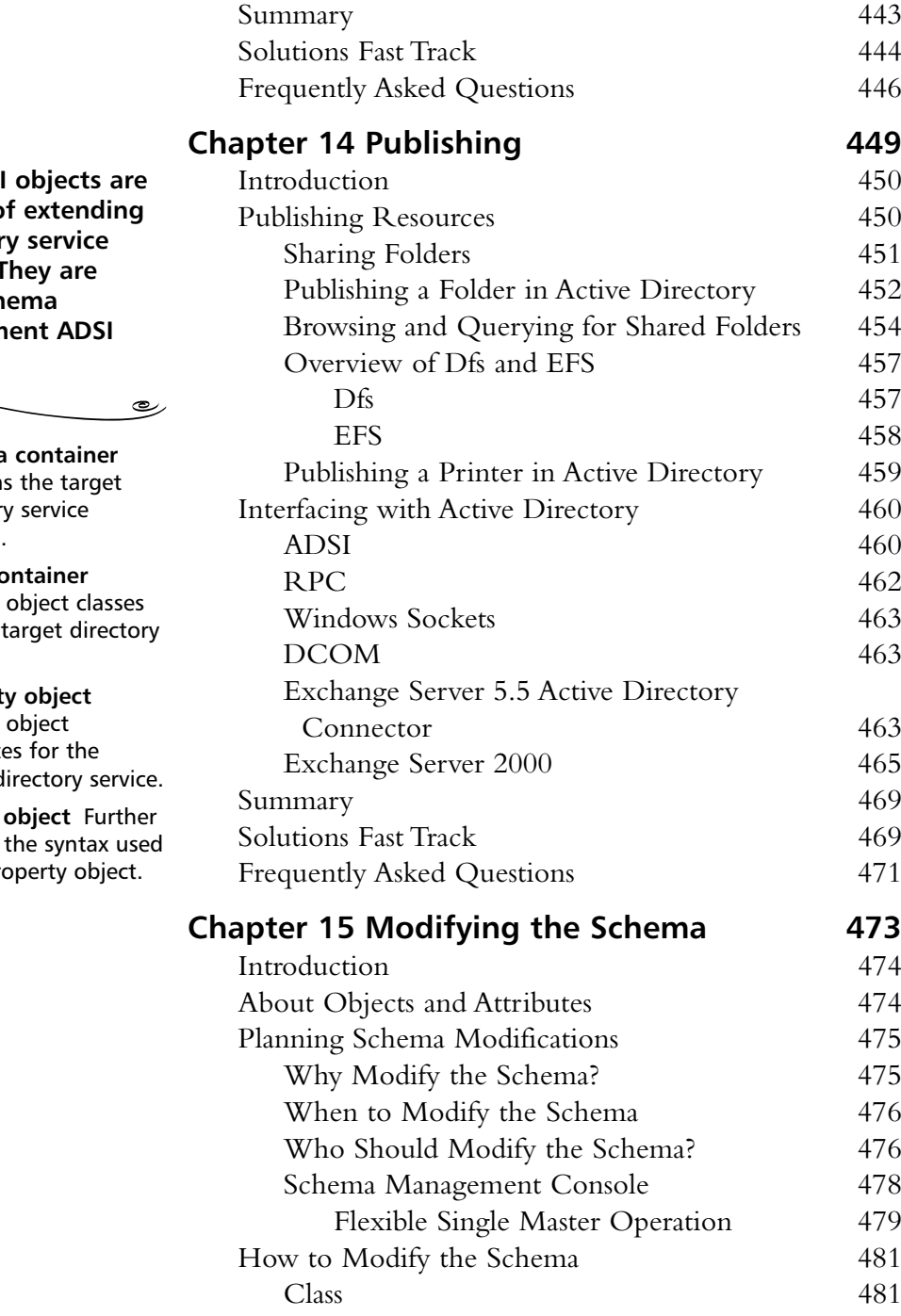

**Four ADSI** capable o **a** director schema. T called sch managem **objects:**

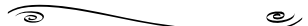

- Schema Contains directory schema.
- **Class co** Defines for the  $\cdot$ service.
- **Propert** Defines attribute target d
- Syntax defines for a pro

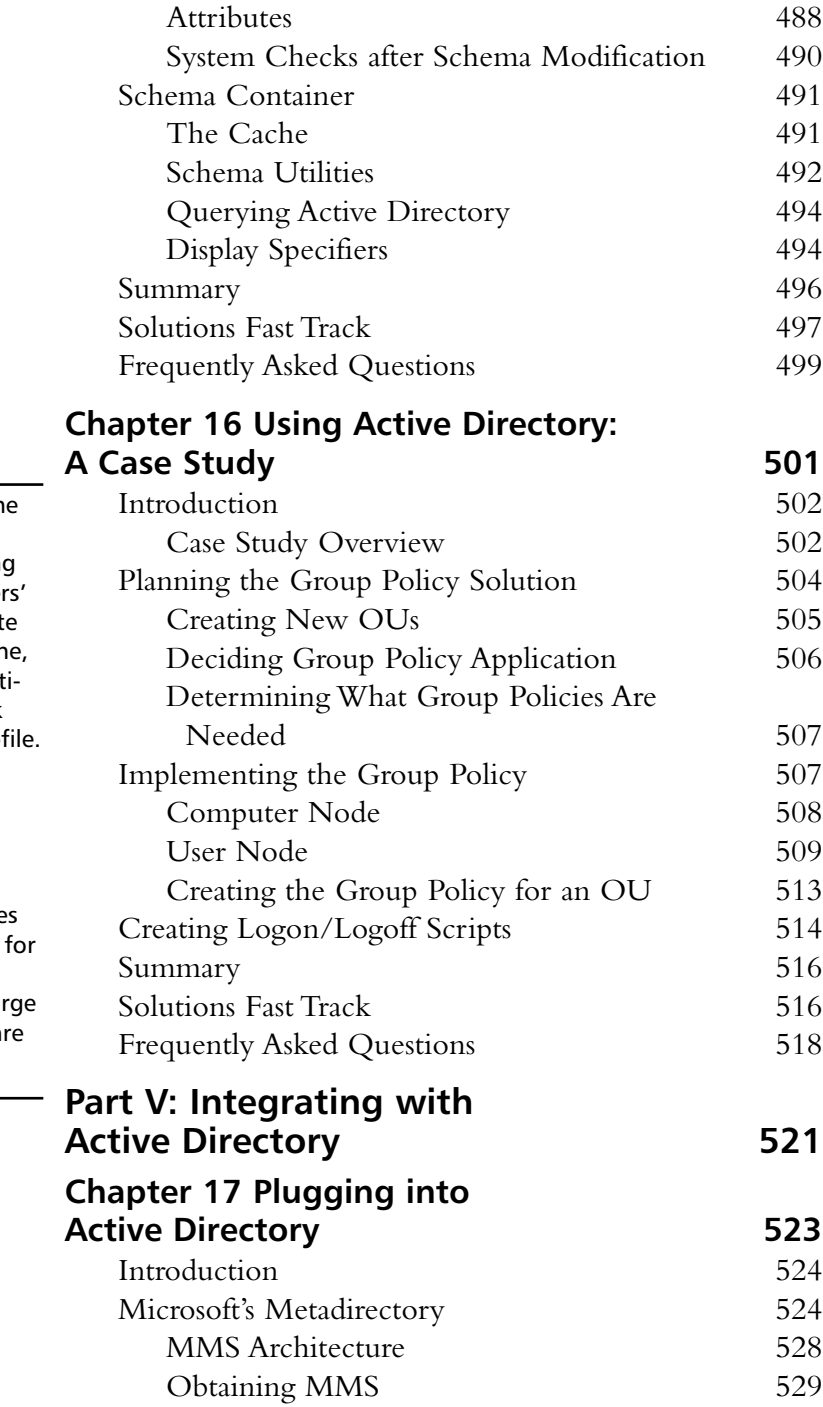

## **NOTE**

You can reduce som administrative headaches by setting up a refresh for user profiles. If you delet the user profile cach a user must authent cate to the network and load a new prof Be selective when choosing users to refresh profiles on, however. Authenticating and downloading profile may not be desired remote users, especially if they have lar profiles to load or a often traveling.

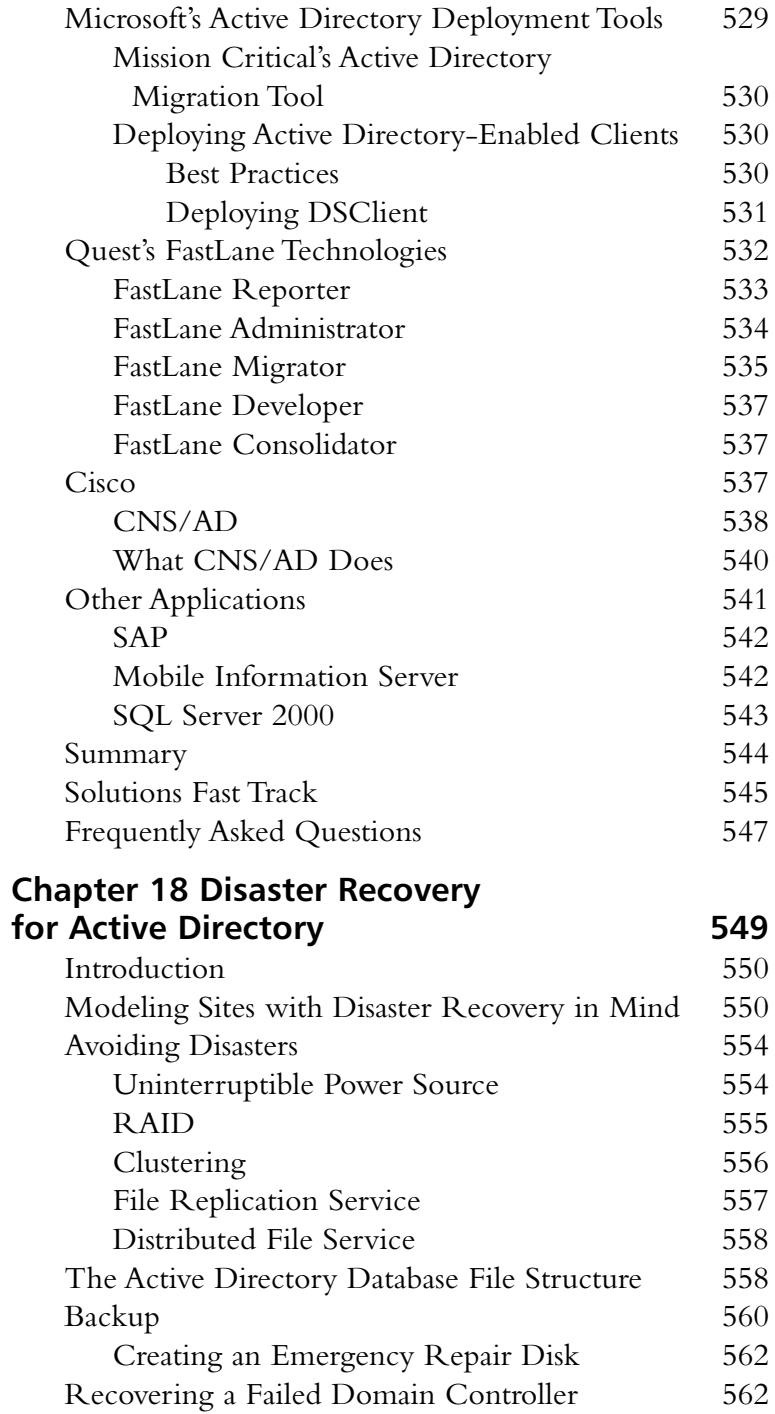

#### **Recovering a Failed Domain Controller**  $\begin{array}{c}\n\circ\n\end{array}$ رھ

When a DC fails, there is typically more to be restored than just files and folders. There are two issues involved:

- Transactions might not have been written to disk, but were written to log files for Active Directory.
- Data in the Active Directory databases on other DCs might have had additional changes since the failure.

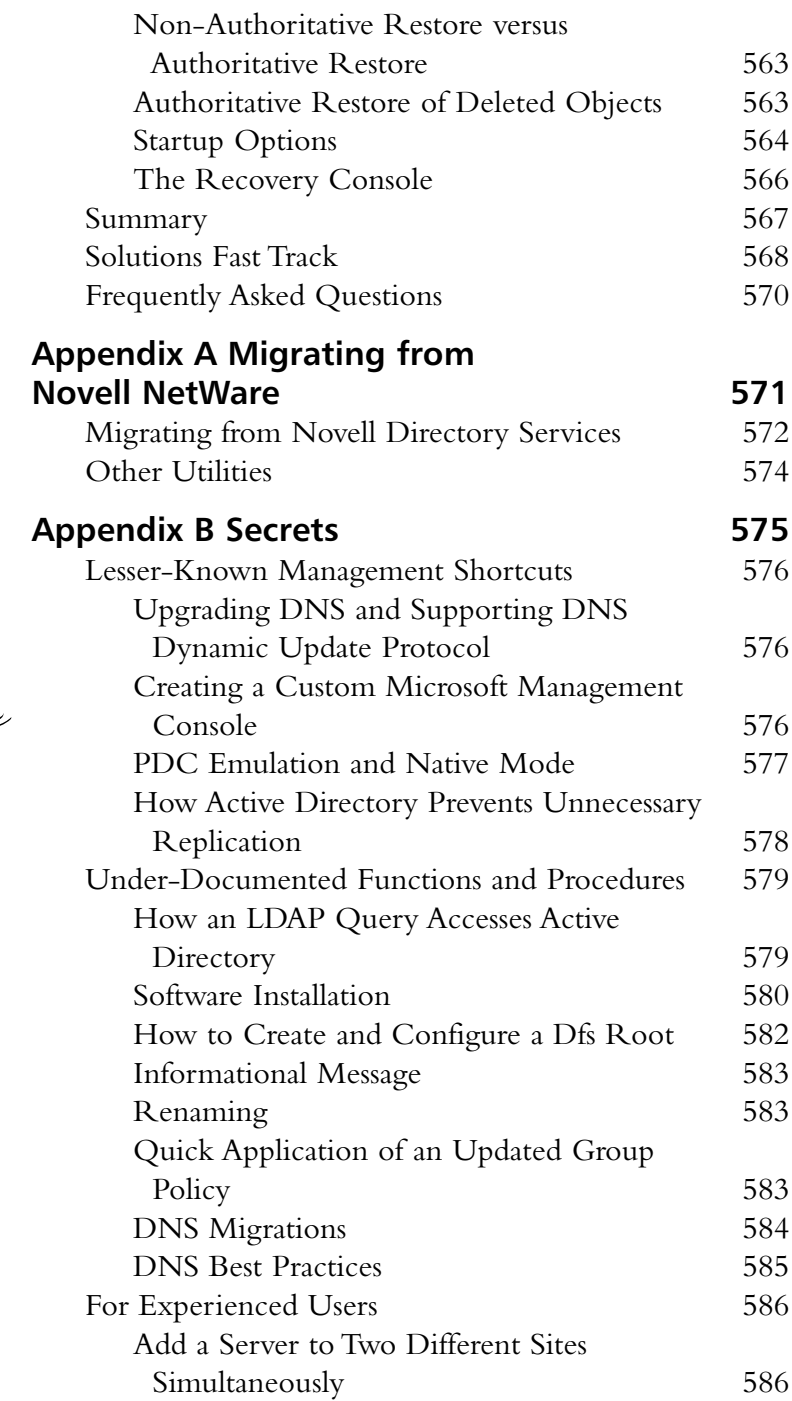

#### **A simple domain upgrade process is as follows:**

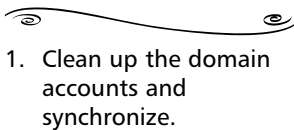

2. Take a BDC offline for use in case you need to restore the NT domain.

3. Upgrade the PDC first.

4. Upgrade BDCs next.

5. Once the DCs are all upgraded to Windows 2000, you may switch to native mode at any time, and upgrade member servers to Windows 2000 as needed.

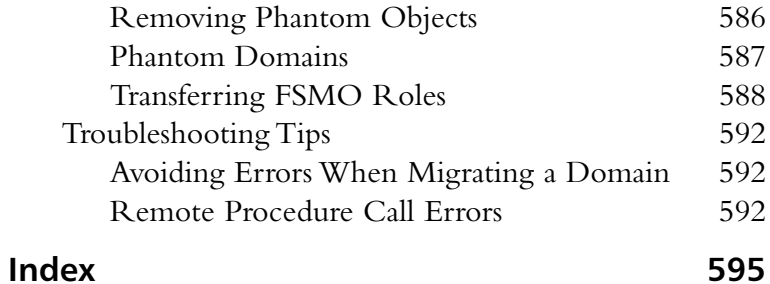